**À tous les étudiants**

# **POLITIQUES, RÈGLEMENTS ET VIE PÉDAGOGIQUE**

# INDEX ALPHABÉTIQUE

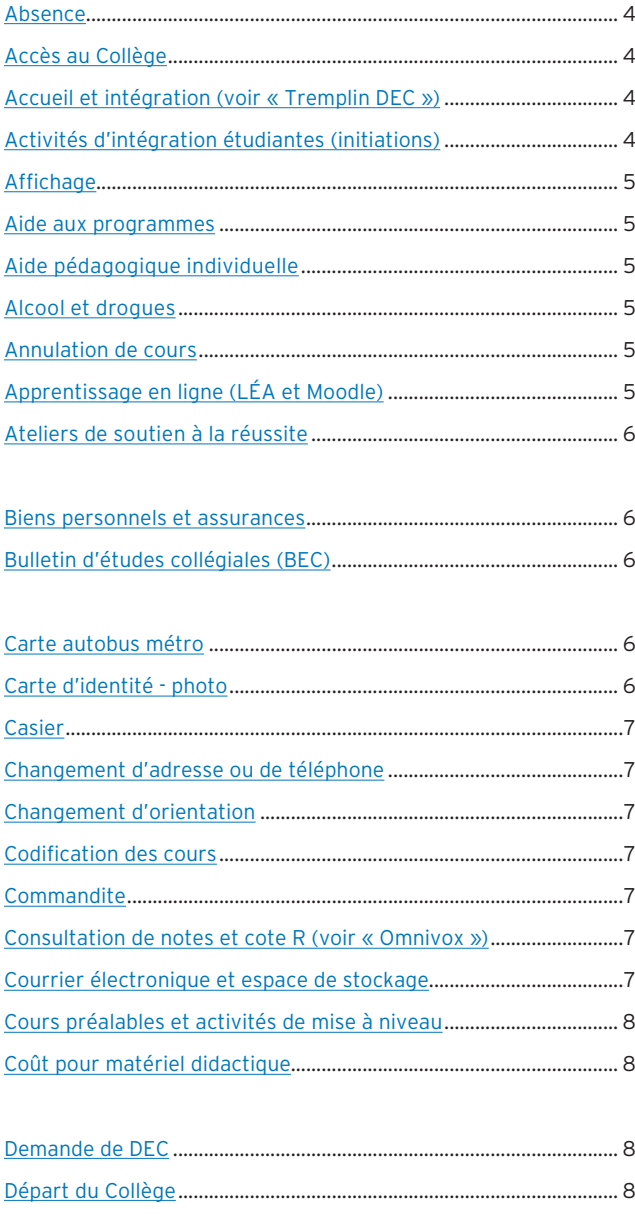

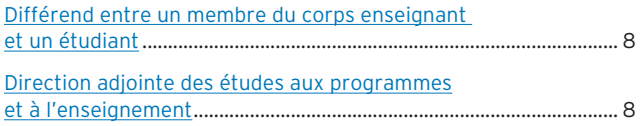

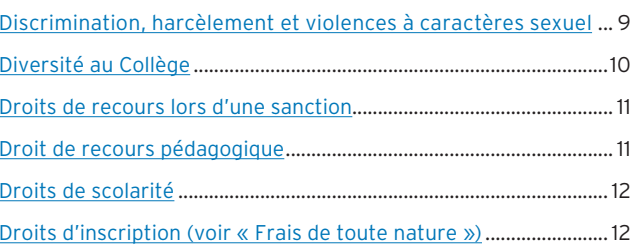

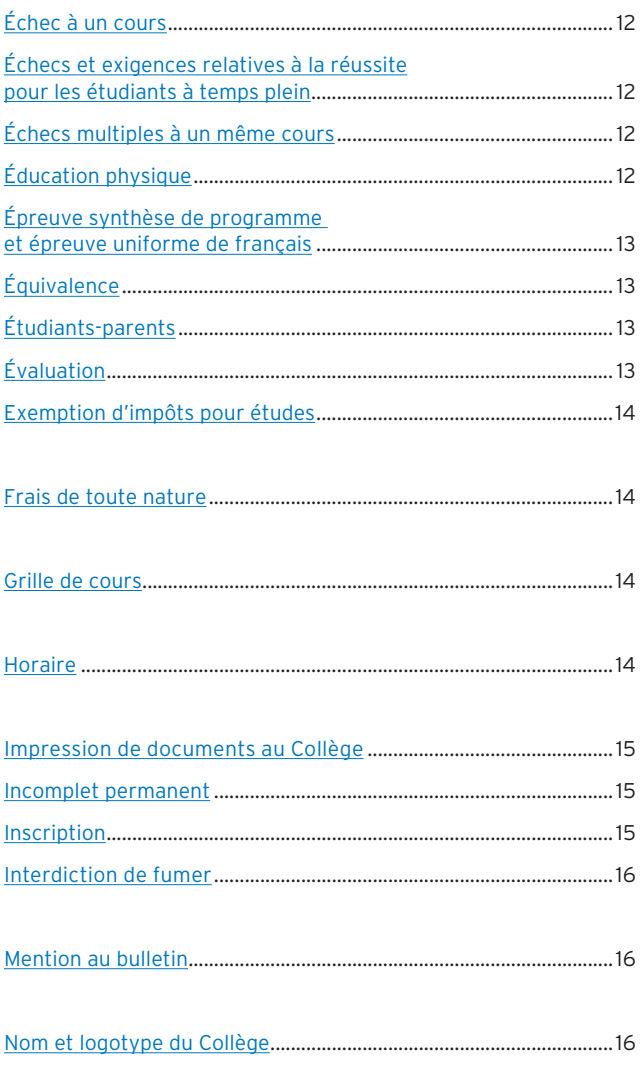

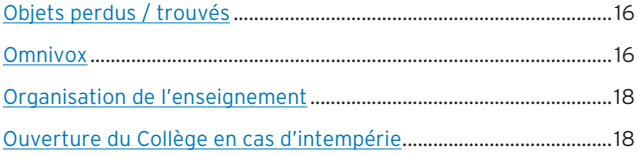

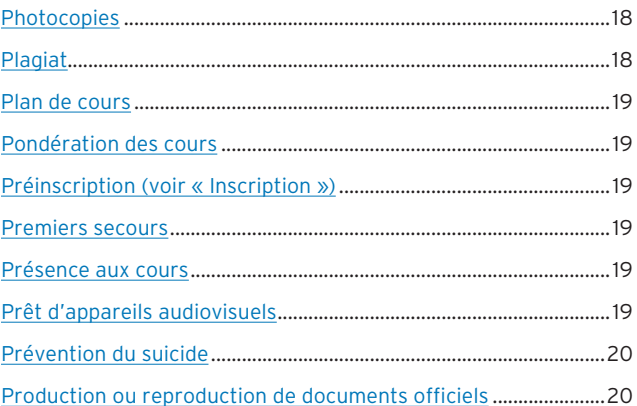

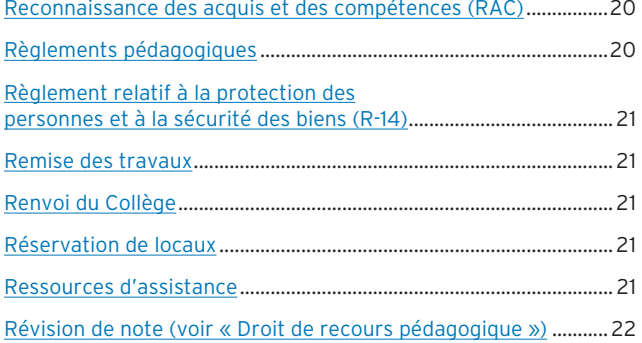

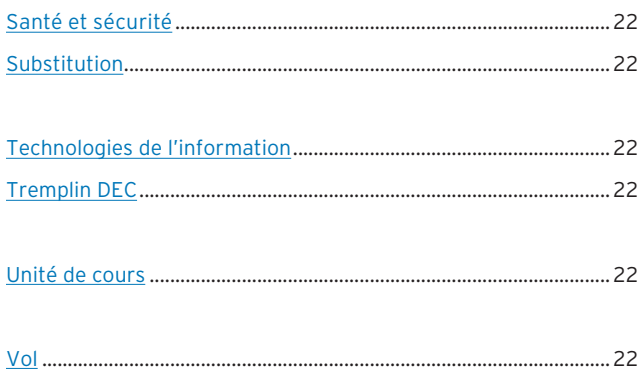

NOTE: L'information relative aux différents services offerts au Collège Ahuntsic est disponible sur le site Web, à la rubrique Services aux étudiants.

### **ABSENCE**

### **ABSENCE À UNE ÉVALUATION SOMMATIVE (ARTICLE 5.09)**

D'une manière générale, il n'y a pas de reprise d'examen au Collège Ahuntsic. En cas d'absence à une évaluation sommative, l'étudiant se voit attribuer la note zéro (0). Toutefois, l'étudiant qui s'absente à une évaluation sommative pour une raison sérieuse peut demander une évaluation différée. Pour ce faire, il communique avec son enseignant dès qu'il apprend qu'il devra s'absenter ou, au plus tard, une journée après l'absence, à l'exception des cas de force majeure.

- L'enseignant détermine si la demande d'évaluation différée est acceptable ou non, à l'aide des renseignements ou des pièces justificatives fournies par l'étudiant (Alliance Sport-Études, compétitions sportives organisées par le Collège, certificat médical, certificat de décès, rapport d'accident, ordre de la cour ou autres).
- Dans le cas d'un certificat médical, celui-ci peut être refusé s'il ne suffit pas à justifier l'incapacité de l'étudiant à réaliser son activité d'évaluation pour des raisons médicales.
- Toute pièce justificative doit être présentée à l'enseignant, au plus tard une semaine après le retour de l'étudiant au cours concerné.
- Au besoin, l'enseignant peut demander à l'étudiant de justifier son absence auprès de l'un des directeurs adjoints des études aux programmes et à l'enseignement de son secteur. Ce dernier se réserve le droit de vérifier la validité des informations. Si l'absence est justifiée, l'enseignant détermine les modalités d'une évaluation différée.

# **ABSENCE PROLONGÉE**

En cas d'absence prolongée pour maladie (plus d'une semaine), l'étudiant doit, dès que possible, communiquer avec son API. Celui-ci fera rapport des absences de l'étudiant à tous les enseignants concernés. Au retour, l'étudiant devra se présenter à son API avec les pièces justifiant ses absences.

### **ABSENCE D'UN ENSEIGNANT**

Lorsqu'un enseignant n'est pas dans la classe au début d'un cours, les étudiants doivent attendre quinze (15) minutes. Pendant ce temps, ils doivent vérifier s'il y a annulation du cours auprès du Service de l'organisation de l'enseignement (local A1.320). Si le cours n'a pas été annulé, les étudiants devront aussi se présenter au début de la deuxième période dans le cas d'un cours de plus d'une heure.

La liste quotidienne des cours annulés est affichée sur Omnivox (http://collegeahuntsic.omnivox.ca). Cette liste est mise à jour dès qu'une absence est déclarée par un enseignant.

# **ACCÈS AU COLLÈGE**

La porte principale du Collège est ouverte du lundi au vendredi, de 6h45 à 23h.

Le samedi et le dimanche:

• De 8h à 18h et selon la procédure habituelle pour l'accès aux laboratoires d'informatique;

- De 8h à 23h pour les activités sportives;
- L'étudiant qui désire travailler à l'ordinateur durant la semaine, de 18h à 22h, ou la fin de semaine, de 8h à 16h30, peut venir au Collège à condition:
	- De se procurer un formulaire «Réservation d'un local» au Service de la sécurité et de la prévention, local C1.129;
	- De faire signer ce formulaire par son enseignant ou par le coordonnateur départemental.

Sans ce formulaire dûment rempli, le Service de la sécurité et de la prévention n'est pas autorisé à donner accès aux locaux du Collège.

# **ACCUEIL ET INTÉGRATION**

Voir «Tremplin DEC (081.06)».

# **ACTIVITÉS D'INTÉGRATION ÉTUDIANTES (INITIATIONS)**

À l'occasion d'une nouvelle année scolaire, la tradition veut que les étudiants de deuxième ou de troisième année organisent des activités d'intégration pour les étudiants de première année. Le Collège considère que ces activités peuvent favoriser l'intégration des étudiants au Collège, lorsqu'elles se déroulent dans des conditions respectueuses et valorisantes pour les individus en cause.

### **EXIGENCES**

Toute activité d'intégration doit viser une meilleure connaissance des personnes ou une meilleure connaissance des lieux et des ressources du Collège. Dans tous ces cas, les activités d'intégration doivent:

- respecter l'intégrité physique et morale des individus de même que leur droit de s'abstenir de participer à ces activités ;
- respecter l'intégrité des biens physiques du Collège;
- être organisées et tenues sans entraver le déroulement des cours et des laboratoires ;
- être préalablement approuvées par la Direction des affaires étudiantes (local A1.230).

### **AUTORISATION**

Tout projet d'intégration doit être présenté sur le formulaire désigné que l'on peut se procurer à la Direction des affaires étudiantes (local A1.230).

Pour être admissible, un projet d'intégration doit:

- être présenté par des étudiants représentatifs d'un programme d'études ou issus d'un organisme reconnu du Collège (exemple: AGECA);
- indiquer clairement les activités prévues, leurs dates et les lieux, de même que les noms des responsables et le nombre de participants.

# **SANCTION**

Quiconque ne respecte pas la politique concernant les activités d'intégration est passible des sanctions suivantes :

- réprimande écrite versée au dossier de la personne;
- expulsion temporaire;
- renvoi du Collège.

### **PLAINTE**

Un étudiant qui se croit lésé dans ses droits à l'occasion d'une activité d'intégration peut porter plainte à la Direction des affaires étudiantes (local A1.230).

# **AFFICHAGE**

L'affichage se fait uniquement sur les babillards et doit faire l'objet d'une approbationdes instances suivantes :

- la Direction des communications (local A1.270) pour les babillards réservés aux services du Collège;
- l'AGECA (local B2.460) pour les babillards réservés aux étudiants.

Sans l'une ou l'autre de ces autorisations, le document affiché sera enlevé. Il est strictement interdit de distribuer des feuillets publicitaires dans le Collège et sur les voitures, dans le stationnement du Collège.

### **AIDE AUX PROGRAMMES**

Dans certaines disciplines, le Collège offre un soutien aux étudiants du Collège qui désirent une aide complémentaire à celle offerte par les enseignants. Citons en exemple le local d'aide en chimie (C2.270) et le local d'aide en physique (C3.230).

De plus, des activités sont offertes dans certains programmes d'études pour aider les étudiants à mieux réussir leurs cours (ateliers, tutotrat par les pairs, etc.). Les étudiants sont invités à consulter leurs enseignants à ce sujet.

# **AIDE PÉDAGOGIQUE INDIVIDUELLE**

L'aide pédagogique individuel (API) assiste l'étudiant tout au long de son cheminement pédagogique au Collège. Il informe et guide l'étudiant dans les situations suivantes :

- Déterminer le cheminement pédagogique de l'étudiant et l'adapter en fonction de ses besoins scolaires et personnels (cas de force majeure);
- Annuler un cours ;
- Changer d'orientation;
- Évaluer la situation de l'étudiant ayant fait l'objet d'un avertissement du Collège en raison de ses échecs ;
- Évaluer ses difficultés d'apprentissage, l'aider à déceler les causes et à prévoir les correctifs ;
- Accompagner l'étudiant dans sa démarche de demandes d'équivalence et de substitution;
- Demander la révision d'une décision liée à l'application du régime pédagogique;
- Justifier une absence prolongée pour maladie;

• Évaluer le programme de cours de l'étudiant en vue d'obtenir une certification (AEC ou DEC).

Les aides pédagogiques sont disponibles selon l'horaire affiché au local A1.160. L'étudiant doit prendre rendez-vous par le système Omnivox. Tous les étudiants d'un même programme sont rattachés à un aide pédagogique individuel.

### **ALCOOL ET DROGUES**

La consommation et la vente d'alcool et de drogues sont prohibées dans le Collège. Toutefois, lors de certains événements, la consommation de boissons alcoolisées peut être permise avec l'accord de la Direction du Collège et avec l'obtention préalable d'un permis de la Régie des alcools, des courses et des jeux.

### **ANNULATION DE COURS**

Avant d'annuler un cours et pour éviter la mention EC au bulletin, il est préférable d'en discuter avec votre enseignant. Si vous désirez toujours l'annuler, vous devrez rencontrer votre aide pédagogique individuel au local A1.160, muni de votre carte d'identité, en respectant les dates limites prévues au calendrier scolaire (enseignement régulier ou formation continue).

- Si votre cours est corequis à un autre, votre décision d'annuler l'un de ces cours peut entraîner l'obligation d'annuler l'autre cours.
- Les cours d'été et certains cours intensifs d'éducation physique ont des dates limites d'annulation différentes. Renseignez-vous auprès de votre API.
- Si vous quittez votre cours après la date limite d'annulation, vous demeurerez inscrit à ce cours et obtiendrez un échec à votre bulletin.
- Si vous annulez un cours qui est un préalable à un autre cours, vous risquez d'accuser un retard dans votre cheminement tout au long de votre programme d'études.
- Annuler un cours occasionne une surcharge de cours à une session ultérieure et peut même entraîner une session supplémentaire.

### **APPRENTISSAGE EN LIGNE (LÉA ET MOODLE)**

Le Collège met à la disposition des étudiants et des enseignants deux environnements numériques d'apprentissage appelés Léa et Moodle. Ces services en ligne sont accessibles aux adresses suivantes:

- Léa: https://collegeahuntsic.omnivox.ca;
- Moodle: http://moodle.collegeahuntsic.qc.ca.

LÉA est un outil qui vise à faciliter les communications entre les étudiants et les enseignants. Il permet aux enseignants, de façon simple et sécurisée:

- d'afficher les notes d'évaluation;
- de publier des documents reliés aux cours (plans de cours, lectures, etc.);
- d'afficher les détails d'un calendrier de cours (remise de travaux, événements, etc.);

- de conserver de l'information sur les absences et les retards des étudiants ;
- de mettre à la disposition des étudiants des sites Web recommandés;
- de diffuser des communiqués aux étudiants ;
- d'afficher des heures de disponibilité;
- d'utiliser une messagerie complète, sous forme de Messages Internes Omnivox (MIO);
- de publier des énoncés de travaux;
- de créer des forums de discussion de classe ou d'équipe.

#### MOODLE est un outil en ligne qui offre aux enseignants un espace de création et de diffusion de ressources et d'activités pédagogiques, ce qui inclut :

- dépôt de documents ;
- dépôt d'adresses URL;
- affichage de dossiers:
- création de forums ;
- création d'examens en ligne;
- création d'activités formatives ;
- création de bases de données ;
- création de sessions de clavardage;
- création de boîtes de dépôt de travaux;
- création de glossaires ;
- création de journaux de bord;
- affichage de diaporamas de photos ;
- création de sondages ;
- création de wiki;
- insertion d'outils Web 2.0.

### **ATELIERS DE SOUTIEN À LA RÉUSSITE**

Pour réussir des études collégiales, il faut s'adapter à des exigences et à un rythme de travail différent de celui du secondaire. Au collégial, l'étudiant jouit de plus de liberté, mais cette liberté s'accompagne de nombreuses responsabilités.

Pour vous aider à vous adapter à cette nouvelle réalité, le Service d'orientation offre des ateliers :

- La prise de notes ;
- La gestion du temps ;
- Étude et examens ;
- Respiration et examens.

Ces ateliers, d'une durée d'une heure, sont offerts à l'heure du lunch ou le jeudi après-midi. L'horaire des ateliers est distribué en début de session, au local A1.180.

### **BIENS PERSONNELS ET ASSURANCES**

Conformément à l'article 10 du Règlement R-14, le Collège assure ses biens et sa responsabilité civile. Le Collège n'est pas responsable de la perte, du vol et des dommages causés aux biens personnels des individus. Il appartient donc à chacun de souscrire à un régime personnel d'assurance pour les risques qu'il juge utile de couvrir.

# **BULLETIN D'ÉTUDES COLLÉGIALES (BEC)**

L'étudiant peut consulter ses notes d'évaluation courantes en tout temps sur Omnivox par l'intermédiaire du module «Résultats - Notes d'évaluation». Il peut consulter un bulletin virtuel et sa cote R dans le module «Résultats – Notes finales ». Enfin, l'étudiant a accès à son bulletin d'études collégial officiel (BEC) en accédant au module «Résultats – Bulletin d'études collégiales». Le bulletin officiel des sessions antérieures est gratuit et accessible en tout temps pour les étudiants.

Le bulletin officiel de chaque session est disponible sur Omnivox aux dates prévues au calendrier scolaire.

Le Collège n'envoie des bulletins sur support papier qu'aux finissants des programmes de DEC et d'AEC. Pour obtenir une copie papier de son bulletin d'études collégial, l'étudiant doit se présenter au local A1.320.

Pour connaître la procédure à suivre afin de demander une correction au bulletin ou une révision de notes, consultez la section «Droits de recours pédagogique».

# **CARTE AUTOBUS MÉTRO**

Pour profiter des tarifs réduits des sociétés de transport en commun, vous devez vous procurer une carte OPUS et répondre aux critères suivants : être âgé entre 16 et plus au <sup>1er</sup> septembre de l'année en cours et étudier à temps plein dans un établissement reconnu par le ministère de l'Éducation et de l'Enseignement supérieur. Le formulaire, «Preuve de fréquentation scolaire», est accessible sur Omnivox ou sur le site www.stm.info/fr.

Pour valider le formulaire, présentez-vous au local A1.320 avec le formulaire rempli, après avoir récupéré votre horaire. Aucun formulaire ne sera fourni sur place.

### **CARTE D'IDENTITÉ – PHOTO**

**La prise de photo est obligatoire pour tout étudiant inscrit au Collège Ahuntsic.** La carte d'identité numérique ou plastique est le «passe-partout» de l'étudiant dans le Collège. On doit toujours l'avoir avec soi. Elle est exigée, entre autres, pour emprunter des livres à la bibliothèque, pour réclamer ses prêts et bourses, pour passer l'épreuve uniforme de français, pour s'identifier auprès d'un agent de sécurité si celui-ci la demande, etc.

La carte d'étudiant numérique est disponible en téléchargeant l'application gratuite Omnivox mobile. Assurez-vous d'avoir préalablement utilisé Omnivox à partir du site Web du Collège avant de la télécharger.

L'étudiant conserve la même carte pour toute la durée de ses études au Collège. Si vous ne possédez pas de téléphone intelligent, présentez-vous au comptoir de l'organisation de l'enseignement (local A1.320) pour recvoir votre carte plastifiée.

### **CASIER**

Chaque étudiant devra choisir son casier sur Omnivox selon les modalités spécifiées. C'est l'étudiant qui doit lui-même fournir son cadenas. Chacun doit utiliser le casier qu'il a réservé s'il ne veut pas que son cadenas soit sectionné sans préavis.

En cas de problème de casier, adressez-vous au comptoir du Service de l'organisation de l'enseignement (local A1.320).

Attention! Chaque session, bon nombre de vols sont perpétrés et le Collège n'est pas responsable des vols dans les casiers. Il faut donc utiliser un cadenas de bonne qualité et éviter d'y laisser des objets de valeur. Si vous êtes victime d'un vol, il est important de le signaler au local de la sécurité et de la prévention, le C1.129. Les casiers sont la propriété du Collège. En tout temps, le personnel de la sécurité peut ouvrir un casier.

#### **CHANGEMENT D'ADRESSE OU DE TÉLÉPHONE**

L'étudiant qui change d'adresse ou de numéro de téléphone doit effectuer son changement à l'aide du système Omnivox. Il peut également en aviser le Service de l'organisation de l'enseignement (A1.320).

# **CHANGEMENT D'ORIENTATION**

L'étudiant déjà inscrit au Collège et qui désire changer de programme devra faire une demande de changement d'orientation par Omnivox lors des dates prévues au calendrier scolaire(enseignement régulier ou formation continue).

De plus, il faut avoir réussi les préalables exigés par le programme. La demande de changement de programme est considérée comme une nouvelle demande d'admission.

Cependant, n'oubliez pas que:

- Si vous avez été admis dans un programme donné, vous ne pouvez changer d'orientation à la session concernée. Vous devez faire une demande pour une session ultérieure durant la période prévue à cette fin;
- Pour certains programmes, notamment au secteur technique, l'admission des étudiants ne se fait qu'à la session d'automne. Voyez votre API pour connaître la liste des programmes ne débutant qu'à l'automne;
- Il peut être difficile d'être admis dans un programme contingenté et le fait d'avoir déjà entrepris des études collégiales ne constitue pas un avantage quant aux chances d'y être admis.

L'étudiant qui est dans le doute par rapport à un changement d'orientation devrait consulter :

- la conseillère en information scolaire et professionnelle (local A1.180) pour obtenir plus d'information sur les différents programmes d'études, les professions correspondantes et le marché du travail;
- le conseiller ou la conseillère d'orientation (local A1.180) pour préciser ses intérêts, ses aptitudes et identifier les professions qui y répondent. Il vaut mieux prendre le temps de consulter ces personnes-ressources plutôt que de procéder par «essais et erreurs».

### **CODIFICATION DES COURS**

À chaque cours correspond un code numérique ou alphanumérique comportant trois séries. Cette codification a évolué au cours des ans.

- La première série de 3 chiffres correspond à la discipline.
- La deuxième série de 3 chiffres ou de 3 lettres indique un code spécifique au cours.
- La troisième série de 2 lettres ou de 2 chiffres signifie soit le code de l'établissement, celui du Ministère ou encore le nombre d'heures.

### **COMMANDITE**

Une commandite est une autorisation qui permet à un étudiant de suivre un cours essentiel à son programme soit:

- dans un autre collège (commandite externe);
- le soir, au Collège, ou à la session d'été (commandite interne).

Cependant, une commandite ne peut être obtenue que lorsque le Collège ne peut inscrire à l'horaire de l'étudiant un cours indispensable à la poursuite de son cheminement dans le programme. Pour obtenir une commandite, l'étudiant doit rencontrer son API (local A1.160).

# **CONSULTATION DE NOTES ET COTE R**

Voir «Omnivox».

# **COURRIER ÉLECTRONIQUE ET ESPACE DE STOCKAGE**

Le Collège Ahuntsic offre à tous les étudiants une adresse de courriel et un espace personnel de stockage de fichiers sur le Web. Vous pouvez utiliser ces ressources à partir des micro-ordinateurs du Collège, de la maison ou de tout autre endroit. Vous recevrez votre adresse de courrier électronique, ainsi que votre code d'accès et le mot de passe requis pour accéder à ces services, par le système Omnivox, à la section «Dossier personnel». Si vous ne connaissez pas votre mot de passe ou si vous l'avez égaré, vous pouvez le réinitialiser sur Omnivox http://collegeahuntsic.omnivox.ca à la section « Dossier personnel ».

Le Collège vous encourage fortement à utiliser votre adresse de courriel Collège comme moyen de communication. C'est à cette adresse que le Collège et votre association étudiante, l'AGECA, vous feront parvenir de l'information susceptible de vous intéresser.

# **COURS PRÉALABLES ET ACTIVITÉS DE MISE À NIVEAU**

À la suite d'un test ou de l'analyse du dossier de l'étudiant, le Collège peut, dans tous les cas, prescrire un cours préalable ou une activité de mise à niveau visant l'apprentissage de notions du secondaire. Ce cours peut être offert au Collège ou dans une autre institution d'enseignement à des fins de rattrapage. Le cours préalable ou l'activité de mise à niveau peut apparaître au bulletin d'études collégiales (BEC), mais ne peut être reconnu pour l'obtention d'un DEC.

# **COURS PRÉALABLES**

Le candidat titulaire d'un diplôme d'études secondaires (DES) ou de son équivalent qui est admis au Collège et qui ne satisfait pas aux conditions particulières d'admission (préalables spécifiques) d'un programme donné devra s'inscrire à un ou des cours préalables avant de pouvoir s'inscrire à ce programme. Dans cette situation, le candidat sera inscrit dans le programme Tremplin DEC, et devra réussir le ou les cours préalables manquants à sa première session de formation au Collège.

# **ACTIVITÉS DE MISE À NIVEAU**

Par ailleurs, les étudiants admis conditionnellement pourront se voir imposer des activités de mise à niveau pour l'obtention d'unités manquantes du secondaire. Ces activités, dont la réussite est obligatoire, devront être suivies dans un établissement d'enseignement secondaire, dans la majorité des cas.

# **COÛT POUR MATÉRIEL DIDACTIQUE**

Tel qu'indiqué dans le *Guide des programmes du Collège Ahuntsic* et dans les monographies de chaque programme, l'étudiant doit s'attendre à débourser des frais variables pour l'achat de matériel didactique, selon le programme et la session d'études.

### **DEMANDE DE DEC**

Par mesure de précaution, il est préférable que l'étudiant fasse lui-même une demande de diplôme d'études collégiales au comptoir du Service de l'organisation de l'enseignement (local A1.320).

Les API, en collaboration avec le Service de l'organisation de l'enseignement, étudient les dossiers des étudiants admissibles au DEC et la Commission des études fait une recommandation au Conseil d'administration du Collège qui approuve la demande et qui l'achemine au ministère de l'Éducation et de l'Enseignement supérieur.

Pour toute information, l'étudiant peut s'adresser à son API.

Les diplômes sont transmis au Collège dans un délai de deux mois. Le Service de l'organisation de l'enseignement vous invitera, au moment opportun, à venir chercher votre DEC.

# **DÉPART DU COLLÈGE**

Pour annuler son inscription au Collège et éviter les mentions d'échec (EC) au bulletin, l'étudiant doit:

- avant le début de la session, remplir le formulaire électronique d'annulation par l'intermédiaire du système Omnivox «Annulation d'inscription».
- après le début de la session et avant la date limite d'annulation, se présenter en personne au local A1.160 et remplir le formulaire d'annulation de session. La date limite d'annulation d'inscription est inscrite dans le calendrier scolaire (enseignement régulier ou formation continue).

De plus, l'étudiant qui quitte le Collège ou pense le quitter est invité à rencontrer son API (local A1.160) ou un conseiller ou une conseillère d'orientation (local A1.180). L'étudiant pourra faire un bilan de son passage au cégep et envisager une alternative à son projet de formation.

L'étudiant qui veut revenir au Collège après une interruption d'une session ou plus de ses études doit présenter une nouvelle demande d'admission au SRAM.

Par ailleurs, l'étudiant qui annule sa session à l'intérieur des délais prescrits sera remboursé selon les modalités prévues (voir « Inscription-Pourcentage de remboursement des droits»).

### **DIFFÉREND ENTRE UN MEMBRE DU CORPS ENSEIGNANT ET UN ÉTUDIANT**

En cas de différend, il est important de suivre la démarche suivante:

- en parler avec l'enseignant concerné; il est essentiel de miser sur le dialogue avec la personne directement concernée;
- si vous n'arrivez pas à régler votre différend, adressez-vous au responsable de la coordination départementale (RCD) afin de trouver une solution;
- si le problème persiste, adressez-vous à votre directeur adjoint des études aux programmes et à l'enseignement.

# **DIRECTION ADJOINTE DES ÉTUDES AUX PROGRAMMES ET À L'ENSEIGNEMENT**

Les directeurs adjoints des études aux programmes et à l'enseignement sont responsables des départements de leur secteur et soutiennent les responsables de la coordination départementale (RCD), les enseignants et le personnel de soutien dans la réalisation des activités liées à l'enseignement. L'étudiant du Collège peut avoir recours à ces personnes, notamment dans les situations suivantes :

- lorsque l'enseignant demande à l'étudiant une justification d'absence à une évaluation;
- lorsqu'un conflit entre un étudiant et un enseignant n'est pas résolu par l'enseignant concerné ou le responsable de la coordination départementale (RCD);
- lors de toute autre situation où l'étudiant se sent lésé.

Au Collège, quatre directeurs adjoints des études ont chacun la responsabilité de plusieurs départements.

### Étienne Leduc (A3.511)  :

- Biologie et biotechnologies
- Chimie
- Physique
- Mathématiques
- Radiodiagnostic
- Échographie médicale
- Médecine nucléaire
- Électrophysiologie médicale

### Brigitte Gauthier-Perron (A3.521) :

- Français et lettres
- Génie électrique
- Génie industriel
- Langues modernes
- Cinéma
- Histoire de l'art
- Génie civil et dessin technique
- Géomatique (géodésie)
- Mécanique du bâtiment

### Gabrielle Théroux (A3.524) :

- Éducation physique
- Soins préhospitaliers d'urgence
- Archives médicales
- Informatique
- Anglais
- Philosophie
- Histoire et Géographie
- Sciences sociales

### Joël Findlay (A3.290):

- Techniques auxiliaires de la justice
- Gestion
- Graphisme
- Infographie
- Impression
- Radio-oncologie

# **DISCRIMINATION, HARCÈLEMENT PSYCHOLOGIQUE ET VIOLENCES À CARACTÈRE SEXUEL**

Toute forme de discrimination, de harcèlement et de violence est inacceptable et tout doit être mis en œuvre afin de prévenir ces comportements ou d'y mettre fin le plus rapidement possible. À cet égard, le Collège Ahuntsic s'est doté de deux politiques, soit la *Politique pour contrer la discrimination, le harcèlement psychologique et la violence* (PO-34) et la *Politique visant à prévenir et à combattre les violences à caractère sexuel au Collège* (PO-35).

Ces politiques ont pour but d'assurer à toutes les personnes qui étudient ou qui travaillent au Collège Ahuntsic un milieu de travail exempt de toute forme de harcèlement psychologique, sexuel ou de violence au travail, et de favoriser le respect des droits de la personne.

# **COMMENT DÉFINIR LE HARCÈLEMENT PSYCHOLOGIQUE ET LA VIOLENCE AU TRAVAIL ?**

Pour déterminer que l'on se trouve en présence de harcèlement psychologique ou de violence au travail, quatre éléments doivent être présents et démontrés.

- Une conduite vexatoire ayant un caractère de répétition ou de gravité. Il s'agit d'une «conduite qui dépasse ce qu'une personne raisonnable estime être correcte dans l'accomplissement de son travail». Ainsi, par leur caractère répétitif, des gestes anodins en apparence peuvent constituer du harcèlement psychologique, de même qu'un seul geste grave mais ayant un effet continu dans le temps. Dans ces situations, la preuve doit se faire distinctement sur l'acte en question et sur l'effet de cet acte.
- Le caractère hostile et non désiré d'une conduite. La conduite peut être considérée hostile et non désirée, même si la victime n'a pas exprimé de refus ou de désapprobation claire.
- Une atteinte à la dignité ou à l'intégrité psychologique ou physique. La personne peut s'être sentie dévalorisée sur le plan personnel ou professionnel, sans qu'il y ait nécessairement atteinte à sa santé.
- Un milieu de travail rendu néfaste par la conduite vexatoire. Une seule conduite grave peut aussi constituer du harcèlement psychologique si elle porte atteinte à la dignité et à l'intégrité psychologique ou physique de l'employé ou de l'étudiant et qu'elle produit des effets nocifs à long terme.

# **SITUATIONS EXCLUES EN VERTU DE CETTE POLITIQUE**

Les situations de tension qui peuvent survenir entre deux personnes ou entre une personne et un groupe ne constituent pas nécessairement du harcèlement au sens où l'entend la présente politique.

C'est le cas notamment de propos, de remarques ou de gestes consentis qui ne supposent aucune intimidation ou humiliation. On fait alors référence à la notion de libre consentement. D'autre part, la mise en œuvre raisonnable des exigences légitimes d'une relation de travail, d'une relation d'affaires ou d'un contexte pédagogique, notamment l'exercice normal des fonctions de direction, d'administration et de gestion et tout droit encadré par les lois du travail ne peut être considérée du harcèlement au sens de cette politique.

Pour plus d'information, consultez le site Web du Collège Ahuntsic sous la rubrique «Notre collège/Règlements, politiques et directives».

# **COMMENT DÉFINIR LE HARCÈLEMENT SEXUEL ?**

Non-consentement est le mot clé de toute définition de harcèlement sexuel. Les comportements à connotation sexuelle, unilatéraux et indésirés, qui portent atteinte au bien-être et aux droits de la personne qui les subit sont considérés comme du harcèlement sexuel.

Les caractéristiques générales du harcèlement sexuel sont :

• Des paroles, des gestes, des comportements ou des contacts physiques qui ont un caractère sexuel à l'endroit d'une personne;

- Ceux-ci sont généralement répétés (mais cela peut aussi être un seul acte grave);
- Ils sont non désirés par la personne qui les subit;
- Ils ont un effet négatif sur le milieu où évolue la personne.

Référence : www.educaloi.qc.ca/capsules/le-harcèlement-sexuel-au-travail

Dans certains cas, le harcèlement sexuel prend des formes grossières, voire évidentes :

- discours grossier, sexiste, ou avances verbales déjà refusées, mais néanmoins répétées sans le consentement de la personne qui en fait l'objet;
- avances physiques non consenties telles qu'attouchements, caresses, frôlement, etc., ou même assaut et agressivité physique en vue d'imposer une intimité sexuelle non voulue;
- actes de voyeurisme ou d'exhibitionnisme;
- menace ouverte de représailles ou de traitement défavorable, hostile, en cas de refus à une demande d'ordre sexuel, ou des représailles après un tel refus ;
- remarques, commentaires, allusions, plaisanteries à caractère sexuel portant atteinte à la paix du travail ou de l'étude.

Dans d'autres cas, le harcèlement sexuel prend des formes plus subtiles. Une promesse sous-entendue de récompense ou de traitement de faveur ou, encore, des menaces de représailles mêlées à des compliments et à des remarques à double sens dans une conversation. Ces comportements sont très déroutants pour la victime: celle-ci ne sait trop comment réagir…

#### **QUE FAIRE SI ON EST VICTIME DE HARCÈLEMENT SEXUEL ?**

Le Collège désavoue toute forme de harcèlement sexuel et reconnaît aux personnes le droit d'être protégées, aidées et défendues. Il existe une voie de recours si vous estimez être victime de ce genre de violence. Le Bureau d'intervention et de prévention (BIP) reçoit les plaintes formelles et en assure le suivi.

En cas de besoin, le Bureau d'intervention et de prévention peuvent vous fournir accueil, soutien et écoute. Sa mission est, entre autres, d'explorer avec la personne les meilleures façons de régler le problème, de l'assister dans ses démarches et même de la représenter, le cas échéant.

### **OÙ S'ADRESSER SI ON CROIT ÊTRE VICTIME DE HARCÈLEMENT PSYCHOLOGIQUE OU DE VIOLENCE ?**

- Bureau d'intervention et de prévention (BIP), local A1.268
- 514 389-5921, poste 2113
- Site web du Collège Ahuntsic, dans le menu de gauche, sous Harcèlement, intervention et prévention.

#### **COMMENT S'Y PRENDRE SI ON NE VEUT PAS PORTER PLAINTE FORMELLEMENT OU SI ON EST SIMPLEMENT TÉMOIN DE HARCÈLEMENT SEXUEL ?**

Même si on ne veut pas déposer une plainte formelle ou si on est simplement témoin, il est souhaitable de rapporter tout fait de harcèlement sexuel. On peut ainsi aider la communauté à prendre conscience du problème et à développer des mécanismes pour enrayer le phénomène. Encore ici, il s'agit de s'adresser au BIP pour demander conseil. Et si l'on est témoin de harcèlement, il ne faut pas hésiter à manifester son désaccord à l'agresseur et son appui à la victime. Cette dernière se sentira ainsi plus forte et plus apte à se défendre. Il est à noter que l'agresseur interprète souvent le silence de l'entourage comme une autorisation tacite à continuer son harcèlement. Au-delà des recours mis en place par le Collège, l'engagement personnel est important; il peut contribuer à éliminer ce genre de comportement. Surtout, il ne faut pas craindre de défendre ses droits et savoir que tous les intervenants auxquels l'on s'adresse sont tenus à la plus stricte confidentialité.

La *Politique pour contrer la discrimination, le harcèlement psychologique et la violence* (PO-34) et la *Politique visant à prévenir et à combattre les violences à caractère sexuel au Collège* (PO-35) est accessible sur le site web du Collège sous la rubrique Notre collège/ Règlements, politiques et directives .

# **DIVERSITÉ AU COLLÈGE**

Le Collège Ahuntsic est un milieu de vie pluriethnique dans lequel les étudiants et les membres du personnel sont amenés à développer des habiletés sociales interculturelles. Au Collège, 32 % des étudiants ont des parents nés hors du Québec et 42% ont d'abord appris une autre langue, avant d'apprendre le français. D'où qu'ils proviennent, tous les étudiants sont appelés à vivre dans une société pluriethnique, à évoluer au sein d'un marché du travail marqué par la mondialisation de l'économie et par l'accroissement des échanges internationaux.

C'est pourquoi, le Collège a retenu les orientations interculturelles suivantes :

- 1. Reconnaître l'apport de la diversité ethnique et culturelle des étudiants et du personnel;
- 2. Favoriser le rapprochement interculturel et les valeurs interculturelles ;
- 3. Accorder une attention particulière à la maîtrise du français des étudiants allophones ;
- 4. Soutenir les étudiants qui rencontrent des difficultés d'adaptation à la société québécoise;
- 5. Favoriser le maintien d'un climat de vie exempt de tension et de discrimination;
- 6. Favoriser le développement d'habiletés interculturelles chez le personnel et s'assurer d'une représentation ethnoculturelle équitable au sein du personnel du Collège.

### **DROITS DE RECOURS LORS D'UNE SANCTION**

L'étudiant qui écope d'une sanction dans le cadre de l'application du **Règlement relatif à la protection des personnes et à la sécurité des biens** (R-14) ou de la **Politique concernant les activités d'intégration** (PO-8) dispose d'un droit de recours. Lorsqu'une sanction est prise à l'endroit d'un étudiant par un représentant du Collège, les mécanismes de recours prévoient que l'étudiant en cause a le droit de se faire entendre auprès de la personne ou du comité chargé de confirmer la sanction.

On peut consulter ce règlement et cette politique dans leur version intégrale sur le site Web du Collège sous la rubrique **Notre collège/ Règlements, politiques et directives** .

Les droits de recours d'ordre pédagogique sont présentés à la rubrique « Droit de recours pédagogique ».

Pour toute autre plainte qui n'est pas d'ordre pédagogique, adressez-vous à la Direction des affaires étudiantes (local A1.230).

# **DROIT DE RECOURS PÉDAGOGIQUE**

L'étudiant qui croit que les règles établies par l'une des politiques ou l'un des règlements relatifs aux études collégiales au Collège Ahuntsic n'ont pas été respectées dans son cas dispose d'un droit de recours.

#### **RÈGLEMENT SUR L'ADMISSION, LA SÉLECTION, L'INSCRIPTION ET LA RÉUSSITE DES ÉTUDIANTS (**R-11**) ET POLITIQUE DE GESTION DES PROGRAMMES (**PO-05**)**

L'étudiant qui s'estime lésé par une décision du Collège relative à l'admission, à la sélection et à l'inscription doit d'abord rencontrer la personne représentant le Collège et responsable de la décision pour en demander la révision. Ensuite, si l'étudiant n'accepte pas la décision de la personne représentant le Collège, il peut faire appel de cette décision auprès du Directeur des études, selon des modalités particulières. Celui-ci prend une décision définitive après avoir consulté un comité de recours.

#### **POLITIQUE INSTITUTIONNELLE D'ÉVALUATION DES APPRENTISSAGES (**PO-12**)**

L'étudiant peut faire une demande de révision de note pour toute activité d'évaluation sommative à l'intérieur du délai prescrit à l'article 5.08.2.

#### **PROCÉDURE DE DEMANDE DE RÉVISION DE NOTE (ARTICLE 5.08 -** PO-12**)**

L'étudiant peut faire une demande de révision de note pour toute activité d'évaluation sommative à l'intérieur du délai prescrit à l'article 5.08.3.

5.08.1 Procédure de demande de révision de note

# Étape 1

Avant de déposer une demande officielle, l'étudiant doit effectuer une démarche auprès de son enseignant.

# Étape 2

Si l'étudiant n'est pas satisfait des résultats de cette démarche, il peut effectuer une demande officielle de révision de note en se présentant au comptoir du Service de l'organisation de l'enseignement et de la formation continue (SOEFC). Sur le formulaire prévu à cet effet, l'étudiant précise les éléments pour lesquels il considère la correction inadéquate et exprime sa volonté, le cas échéant, de rencontrer le comité de révision de note.

Le SOEFC achemine sans délai la demande au responsable de la coordination départementale (RCD) pour fin d'analyse par le comité de révision de note.

- 5.08.2 Le comité de révision de note est composé de trois (3) enseignants. Celui concerné par la demande peut, s'il le désire, faire partie du comité ou s'en retirer, auquel cas il est remplacé.
- 5.08.3 a) En cours de session, l'étudiant dispose d'un délai de deux (2) semaines ou l'équivalent proportionnel en formation intensive après la remise pour consultation, tel que précisé à l'article 5.06, pour demander la révision de sa note.
	- b) En fin de session, les calendriers scolaires de l'enseignement régulier et de la formation continue prévoient une date limite à chaque session pour les demandes de révision de la note de l'activité d'évaluation de fin de session.
- 5.08.4 a) En cours de session, le comité dispose d'un délai de deux (2) semaines après la réception de la demande au département, ou avant la fin du bloc de formation dans le cas d'une AEC, pour effectuer la révision, rencontrer l'étudiant à sa demande, et transmettre sa décision au RCD, qui en assure le suivi.
	- b) En fin de session, le calendrier scolaire prévoit une date limite à chaque session pour que le comité de révision de note effectue la révision et transmette sa décision au RCD du département, qui en assure le suivi auprès du SOEFC.
- 5.08.5 a) En cours de session, le RCD informe l'étudiant de la décision du comité.
	- b) En fin de session, le SOEFC rend disponible à l'étudiant et à l'enseignant concernés le résultat final.
- 5.08.6 Les demandes incomplètes ou hors délais ne peuvent faire l'objet d'une révision de note.
- 5.08.7 L'étudiant qui fait une demande de révision de note s'expose à voir sa note augmentée, inchangée ou diminuée.

Une copie de la *Politique institutionnelle d'évaluation des apprentissages* (PO-12) est également accessible sur le site Internet du Collège.

# **DROITS DE SCOLARITÉ**

La *Loi sur les collèges d'enseignement général et professionnel*  réaffirme le principe de la gratuité scolaire pour les étudiants inscrits à temps plein dans un programme d'études au regard des droits de scolarité seulement. Par contre, les étudiants étrangers et les étudiants non résidents du Québec doivent payer des frais de scolarité, et ce, au moment de l'inscription.

Des droits de scolarité sont également exigés des étudiants qui s'inscrivent à un ou des cours hors programme. Ces droits de scolarité sont de 7\$ par heure d'enseignement.

### **ÉTUDIANT À TEMPS PLEIN, ÉTUDIANT À TEMPS PARTIEL**

Les étudiants qui n'étudient pas à temps plein dans un programme d'études ou qui poursuivent leurs études à temps partiel à la suite d'une annulation de cours devront payer des droits de scolarité.

Pour être «à temps plein», il faut être inscrit à des cours comptant au total un minimum de 180 heures d'enseignement ou inscrit à des cours, dont un d'éducation physique, comptant au total 165 heures d'enseignements.

En début de session, le Service de l'organisation de l'enseignement fera parvenir une facture aux étudiants concernés.

# **DROITS D'INSCRIPTION**

Voir «Frais de toute nature».

# **ÉCHEC À UN COURS**

Un cours est considéré comme non réussi et figure au bulletin d'études collégiales avec la mention «EC» lorsque:

- l'étudiant n'a pas obtenu la note de 60% à ce cours ;
- l'étudiant a annulé le cours après la date limite prévue au calendrier scolaire(enseignement régulier ou formation continue);
- l'étudiant a omis d'enregistrer son annulation de cours auprès de son API.

Voir «Annulation de cours».

### Voir « **Incomplet permanent**».

# **ÉCHECS ET EXIGENCES RELATIVES À LA RÉUSSITE POUR LES ÉTUDIANTS À TEMPS PLEIN (**R-11**)**

Selon la situation de l'étudiant inscrit à temps plein, diverses mesures peuvent être appliquées.

### ÉCHEC À DEUX COURS OU PLUS UNE PREMIÈRE OU UNE DEUXIÈME FOIS À UNE SESSION RÉGULIÈRE

• L'étudiant est autorisé à se réinscrire;

• La Direction des études informe l'étudiant de sa situation, des enjeux relatifs à la poursuite de ses études et des moyens mis à sa disposition pour favoriser sa réussite.

### ÉCHEC À DEUX COURS OU PLUS UNE TROISIÈME FOIS À UNE SESSION RÉGULIÈRE

- L'étudiant est autorisé à se réinscrire;
- La Direction des études informe l'étudiant de sa situation, des enjeux relatifs à la poursuite de ses études et des moyens mis à sa disposition pour favoriser sa réussite;
- L'étudiant doit obligatoirement rencontrer son aide pédagogique individuel (API) durant la session.

### ÉCHEC À LA MOITIÉ ET PLUS DES COURS À UNE SESSION RÉGULIÈRE

- L'étudiant est autorisé à se réinscrire si c'est la première fois ;
- L'étudiant doit obligatoirement rencontrer son API et signer un engagement envers sa réussite qui précise les moyens qu'il prendra pour y parvenir ;
- L'étudiant est renvoyé du Collège s'il ne réussit pas plus de la moitié des cours auxquels il est inscrit toutes les sessions suivantes.

### DÉROGATION :

• Un étudiant qui échoue une deuxième fois à la moitié ou plus de ses cours peut se réinscrire si les échecs sont attribuables à un motif de force majeure (maladie, accident, etc.) confirmé par une pièce justificative.

### RÉINSCRIPTION APRÈS UN RENVOI

• Un étudiant peut se réinscrire au Collège une année après son renvoi s'il fait une nouvelle demande d'admission au SRAM et qu'il est admis conformément aux dispositions du règlement.

# **ÉCHECS MULTIPLES À UN MÊME COURS**

Un étudiant ne peut s'inscrire plus de trois fois au même cours à la suite d'échecs, à moins d'en obtenir l'autorisation d'un représentant du Collège avant la date prévue et selon les directives émises par le Collège.

# **ÉDUCATION PHYSIQUE**

L'étudiant doit obligatoirement suivre les cours d'éducation physique prévus à son programme.

Ces cours sont choisis dans la liste proposée chaque session, au moment de la préinscription. Pour obtenir de l'information sur l'un ou l'autre cours, l'étudiant peut:

- rencontrer la personne responsable du Département d'éducation physique, au local B2.540;
- consulter le répertoire des cours d'éducation physique;
- consulter le site Internet du Département d'éducation physique.

Lorsqu'un étudiant éprouve des difficultés dans un cours, il peut rencontrer la personne responsable du département, au local B2.540, pour obtenir des conseils ou de l'aide.

# **ÉVALUATION**

- La présence au cours est obligatoire mais n'est pas suffisante pour obtenir la note de passage;
- Au début de la session, chaque enseignant précise les modalités d'évaluation des cours suivis, selon le plan d'études.

### **INCAPACITÉ À SUIVRE UN COURS**

L'étudiant qui, pour des raisons médicales, est temporairement dans l'incapacité de suivre un cours, peut être exempté d'y participer pour une très courte période. Cependant, l'étudiant doit rencontrer son enseignant dès le début de la période d'incapacité pour établir la durée de la période d'exemption durant laquelle, par ailleurs, il devra suivre la partie théorique du cours.

Au besoin, il pourra également être réorienté dans un autre cours ou en éducation physique adaptée.

L'étudiant qui, pour des raisons médicales majeures, est dans l'incapacité de suivre tout cours d'éducation physique pour une session ou plus peut être exempté d'y participer ou peut demander une dispense. Dans ce dernier cas, les dispositions de l'article 5.12 de la *Politique institutionnelle d'évaluation des apprentissages* (PO-12) s'appliquent.

# **PROGRAMME SPORT-ÉTUDES (ALLIANCE SPORT-ÉTUDES)**

Le Collège offre à ses étudiants du programme Alliance Sport-Études la possibilité de suivre des cours adaptés à leur situation.

L'étudiant reconnu comme athlète-excellence élite ou espoir par sa fédération sportive, mais qui n'est pas inscrit au programme Sport-Études, peut demander son adhésion à ce programme en communiquant avec l'Alliance Sport-Études au numéro 514 271-7403 ou sur le site www.alliancesportetudes.ca.

# **ÉPREUVE SYNTHÈSE DE PROGRAMME ET ÉPREUVE UNIFORME DE LANGUE D'ENSEIGNEMENT**

Le *Règlement sur le régime des études collégiales* (RREC, juillet 1993) prévoit comme condition d'obtention du diplôme d'études collégiales la réussite de tous les cours du programme, la réussite de l'épreuve uniforme ministérielle et la réussite de l'épreuve synthèse de programme. Cette épreuve sera intégrée à un cours ou à des cours de la dernière session de votre programme d'études préuniversitaires ou techniques.

L'épreuve uniforme de langue d'enseignement est administrée trois fois par année (en décembre, mai et août).

# **ÉQUIVALENCE**

Un étudiant peut se voir accorder une équivalence lorsqu'il démontre, par sa formation scolaire extra-collégiale antérieure (études secondaires ou universitaires), qu'il a atteint les objectifs du cours pour lequel il fait une demande d'équivalence. L'étudiant qui désire obtenir une équivalence doit fournir les documents requis pour l'étude de son dossier : plans de cours, relevés de notes, etc. Le délai de la demande est de 30 jours. L'étudiant doit continuer à suivre le cours s'il y est

inscrit, en attendant la réponse qui lui sera transmise par écrit. Dans tous les cas, l'équivalence donne droit aux unités rattachées à ce cours, qui n'a pas à être remplacé par un autre cours. Pour toute demande d'équivalence, veuillez contacter votre API (local A1.160).

# **ÉTUDIANTS-PARENTS**

Pour les étudiants-parents, le manque de temps et de ressources financières représente souvent un obstacle à la persistance dans les études, à la réussite des cours et à l'obtention du diplôme d'études collégiales. Différentes ressources et mesures d'aide ont été mises sur pied pour ces étudiants aux besoins particuliers. Pour faire reconnaître son statut d'étudiant-parent et pour obtenir la cote «P», l'étudiant doit présenter l'original du/des certificat(s) de naissance de son/ses enfant(s) et sa carte d'étudiant au Service de l'animation culturelle et interculturelle (local B2.530).

### **ÉVALUATION**

L'étudiant est évalué dans chacun de ses cours, selon la méthode décrite dans le plan d'études qu'il reçoit en début de session. L'enseignant doit communiquer et expliquer la nature, le contenu et la forme de chaque évaluation, ainsi que la proportion de la note qui sera attribuée à chacune des étapes. L'évaluation porte sur l'atteinte des objectifs du cours.

Elle permettra à l'étudiant:

- de juger de l'acquisition des connaissances, des habiletés et des attitudes correspondant aux objectifs du cours ;
- de l'aider à apprendre et à se développer, en lui fournissant de l'information sur l'état de ses apprentissages, de ses forces et de ses faiblesses.

### **LA NOTE DE PASSAGE EST DE 60 %**

L'enseignant dispose d'un délai de deux semaines pour corriger un travail ou un examen et la correction doit fournir l'information nécessaire pour que l'étudiant sache ce qu'il a ou n'a pas maîtrisé.

Au moment de l'évaluation, l'enseignant est en situation d'autorité sur l'étudiant. Toutefois, l'évaluation faite par un enseignant est soumise à des règlements que vous pouvez consulter en cas de doute ou de litige.

Le Collège Ahuntsic s'est doté d'une *Politique institutionnelle*  d'évaluation des apprentissages (PO-12) des étudiants que vous pouvez consulter en tout temps au Service de l'API (local A1.160). De plus, chaque département dispose d'un plan-cadre d'évaluation des apprentissages que vous pouvez aussi consulter en vous adressant au responsable du département.

Tout étudiant désireux de soulever une question ou de formuler une plainte au sujet de l'évaluation s'adresse d'abord à l'enseignant. S'il désire poursuivre sa démarche, l'étudiant peut se présenter au comptoir du Service de l'organisation de l'enseignement pour effectuer une demande de révision de note.

### **EXEMPTION D'IMPÔTS POUR ÉTUDES**

À la fin du mois de février de chaque année, le Service de l'organisation de l'enseignement émet des certificats d'exemption aux fins d'impôts au moyen du système Omnivox. Ces documents doivent être remis aux parents ou conservés précieusement par l'étudiant, car il faudra les joindre aux déclarations de revenus en vue d'une exemption relative aux études.

### **FRAIS DE TOUTE NATURE**

#### **RÉPARTITION DES DROITS POUR UN ÉTUDIANT INSCRIT À TEMPS PLEIN À UN PROGRAMME D'ÉTUDES (INCLUANT L'ÉTUDIANT EN FIN DE DEC)**

• Droits d'inscription: 20\$

La *Loi sur l'enseignement collégial* a aussi pour effet de permettre aux collèges d'imposer des droits d'inscription qui sont fixés, au Collège Ahuntsic, à 20\$ par session pour les étudiants inscrits à temps plein. Des droits d'inscription de 7\$ seront exigés pour chacun des cours auxquels l'étudiant est inscrit et qui ne sont pas admissibles dans son programme d'études (hors programme).

• Droits pour services aux étudiants : 114\$

Ces frais servent à couvrir une partie des coûts qu'entraîne pour le Collège le maintien des services utiles ou nécessaires à l'ensemble de sa clientèle.

- Autres droits afférents aux services de l'enseignement: 25\$
- Cotisation pour l'association étudiante: 23\$\*

Cette cotisation, fixée par l'assemblée générale des étudiants, sert à financer les services et projets gérés par l'Association générale des étudiants du Collège Ahuntsic (AGECA)

• Contribution à la Fondation du Collège Ahuntsic : 5\$

La Fondation du Collège Ahuntsic contribue essentiellement à un programme de bourses d'études pour les étudiants du Collège.

• Assurances santé et dentaire : 42\$

#### Montant total à payer : 229 \$

\* sujet à modification

### **AUTRES FRAIS ADMINISTRATIFS**

- Frais pour le retard dans la remise du choix de cours : 25\$ Ces frais sont imposés à l'étudiant qui ne respecte pas la date limite
- de remise du formulaire de choix de cours par le système Omnivox.
- Frais pour le retard de paiement des droits d'inscription: 20\$ Ces frais sont imposés à l'étudiant qui ne respecte pas la date limite de paiement des frais d'inscription de 229\$ par session.
- Frais pour le retard dans la récupération de l'horaire: 25\$

Ces frais sont imposés à l'étudiant qui ne respecte pas la date limite de récupération de l'horaire chaque session.

• Frais pour modification optionnelle de l'horaire: 25\$

Ces frais sont imposés à chaque modification d'horaire enregistrée par le système Omnivox.

• Frais reliés à la production de documents officiels

Des frais administratifs sont imposés par le Collège pour la production ou la reproduction de documents officiels (duplicata de carte étudiante, attestation de fréquentation scolaire, attestation personnalisée, etc.). Voir aussi «Production ou reproduction de documents officiels».

• Frais pour chèque sans provision

Des frais administratifs de 25\$ sont exigés de la personne qui a émis un chèque sans provision. Cependant, de façon générale, les chèques personnels ne sont pas acceptés au Collège.

• Frais pour documents remis en retard à la bibliothèque

Des frais de retard sont imposés à la personne qui néglige de rapporter dans les délais prescrits tout document appartenant à la bibliothèque.

Voici la liste des frais de retard:

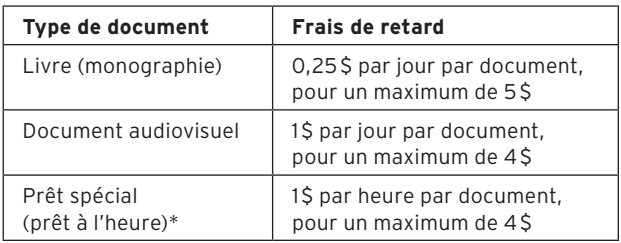

\* Ce prêt concerne les dictionnaires, les livres de référence, les manuels à la réserve, etc.

Lorsque le montant maximal est atteint, le document est considéré comme «perdu». Le retardataire doit alors payer le coût de remplacement du document, en plus de frais administratifs de 15\$.

- Coût pour matériel didactique. Voir «Coût pour matériel didactique».
- Frais de scolarité. Voir «Droits de scolarité».
- Frais d'inscription. Voir «Frais de toute nature».

# **GRILLE DE COURS**

L'étudiant est inscrit au Collège dans un programme d'études. Il doit s'inscrire aux cours de ce programme en respectant la grille de cours prévue. Cependant, lorsque des motifs sérieux le justifient, un étudiant peut demander à son API de suivre un programme à un rythme ralenti ou accéléré. Toutefois, l'étudiant est tenu de s'inscrire aux cours dans l'ordre où ils sont habituellement prévus et de respecter les préalables des cours.

# **HORAIRE**

Avant le début de chaque session, l'étudiant doit prendre possession de son horaire par l'entremise d'Omnivox. C'est le Collège qui conçoit l'horaire de l'étudiant, en tenant compte de son cheminement. Le Collège cherche à respecter les choix effectués par l'étudiant, mais l'horaire ne tient pas compte des contraintes personnelles de l'étudiant.

Pour tout problème concernant votre horaire, par exemple un horaire incomplet ou une modification d'horaire pour une raison

de force majeure (généralement maladie ou accident avec pièces justificatives, etc.), vous devez obligatoirement rencontrer votre API selon l'horaire qui sera publié sur Omnivox dans le document «Info-rentrée».

Le Collège annulera l'horaire de l'étudiant qui n'en aura pas pris possession avant la date limite. S'il y a ajout ou modification à votre horaire, vous devez toujours :

- récupérer votre nouvel horaire sur Omnivox et vérifier si les ajustements demandés ont été correctement exécutés ;
- vérifier si votre nom apparaît sur les listes cours-groupes de vos enseignants ;
- dans la négative, présentez-vous au Service de l'organisation de l'enseignement.

C'est important, car l'étudiant qui n'est pas dûment inscrit au début de la session ne recevra aucune note.

### **IMPRESSION DE DOCUMENTS AU COLLÈGE**

Le Collège a mis en place un nouveau système d'impression (*PaperCut*) qui permet aux étudiants d'imprimer des documents à partir de leur portable sur des imprimantes de la bibliothèque et en d'autres lieux du Collège.

Ce système présente de nombreux avantages, notamment celui d'afficher des données relatives aux habitudes d'impression et à l'empreinte écologique de chaque utilisateur.

#### **Les étudiants doivent obligatoirement acheter des crédits d'impression pour utiliser toute imprimante liée au réseau informatique du Collège.**

#### Nous vous invitons à prendre connaissance du Guide d'utilisation PaperCut à l'intention des étudiant.

L'incomplet permanent est une mention utilisée pour signifier qu'un cours n'a pu être complété par l'étudiant. Cette mention ne peut être accordée que dans des cas de force majeure, avec pièces justificatives à l'appui (accident grave, maladie prolongée, assistance à des proches, deuil, incarcération, etc.). Il s'agit donc de motifs sérieux qui empêchent l'étudiant de se consacrer pleinement à ses études en raison d'une incapacité démontrée à suivre ses cours, et ce, sur une période qui se prolonge au delà de trois semaines.

Pour obtenir une mention d'incomplet permanent, l'étudiant présente une demande à cet effet à son API (local A1.160), après la date limite d'annulation, dès qu'il se trouve dans l'incapacité de poursuivre son cours ou dans un délai raisonnable au cours de la session.

### **INCOMPLET PERMANENT**

L'incomplet permanent est une mention utilisée pour signifier qu'un cours n'a pu être complété par l'étudiant. Cette mention ne peut être accordée que dans des cas de force majeure, avec pièces justificatives à l'appui (accident grave, maladie prolongée, assistance à des proches, deuil, incarcération, etc.). Il s'agit donc de motifs sérieux qui empêchent l'étudiant de se consacrer pleinement à ses études en raison d'une incapacité démontrée à suivre ses cours, et ce, sur une période qui se prolonge au delà de trois semaines.

Pour obtenir une mention d'incomplet permanent, l'étudiant présente une demande à cet effet à son API (local A1.160), dès qu'il se trouve dans l'incapacité de poursuivre son cours ou dans un délai raisonnable au cours de la session.

### **INSCRIPTION**

Afin de prendre possession de son horaire de cours et de confirmer son inscription dans son programme d'études ou à des cours hors programme, l'étudiant admis doit, au début de chacune des sessions, se présenter au Collège à la date prévue ou se conformer aux directives émises par le Collège.

Négliger de se présenter à la date prévue ou de se conformer aux directives émises par le Collège entraîne l'annulation de l'admission et de l'inscription de l'étudiant dans son programme ou hors programme.

### **PRÉINSCRIPTION ET CHOIX DE COURS**

L'étudiant doit obligatoirement effectuer son choix de cours avant le début de chaque session, durant la période de préinscription prévue à cette fin.

L'étudiant qui ne respecte pas la date de remise du choix de cours se voit imposer des frais de 25\$. L'étudiant qui ne respecte pas la date limite de paiement se voit imposer des frais de 20\$.

# **ANNULATION D'INSCRIPTION**

L'étudiant inscrit qui ne se présente pas à ses cours doit signifier par écrit son annulation au Service de l'aide pédagogique individuelle (local A1.160). Cette démarche lui évitera la mention d'échec (EC) pour tous les cours de la session.

#### **Dates limites:**

Consultez le calendrier scolaire (enseignement régulier ou formation continue) pour connaître les dates limites.

### **SITUATION 1**

- Annulation avant le début de la session;
- Annulation avant la date limite des annulations pour raison médicale et sur présentation d'un certificat médical;
- Renvoi du Collège;
- Pour un étudiant à temps complet en situation 1, le remboursement total est de 167\$ + 42 \$ (assurances santé et dentaire) = 209\$.

### **SITUATION 2**

- Annulation après le début de la session et avant la date limite d'annulation;
- Pour un étudiant à temps complet en situation 2, le remboursement total est de 25\$ + 42\$ (assurances santé et dentaire) =  $67$ \$.

#### **SITUATION 3**

- Abandon ou départ du Collège après la date limite d'annulation;
- Pour un étudiant en situation 3, il n'y a aucun remboursement.

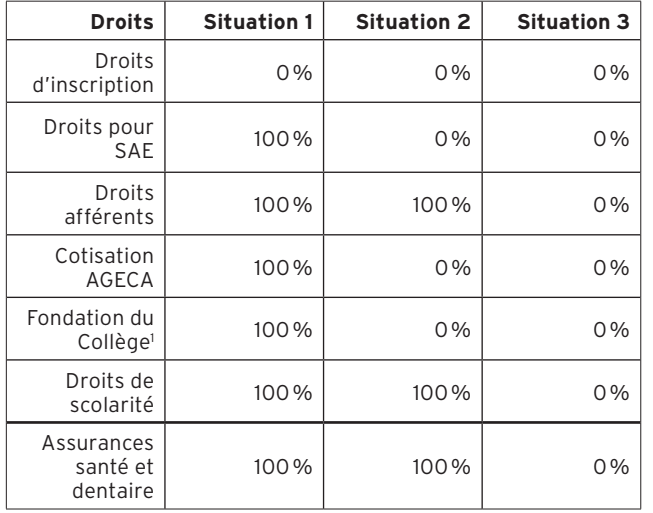

#### **POURCENTAGE DE REMBOURSEMENT DES DROITS :**

<sup>1</sup> La contribution à la Fondation du Collège Ahuntsic est facultative. Si le paiement des droits se fait par le portail Omnivox, il est possible d'obtenir le remboursement de cette contribution en faisant la demande à la Fondation du Collège, au plus tard à la date limite d'annulation des cours. Si l'étudiant ne veut pas payer cette contribution, il faut payer les droits au comptoir du Service l'organisation de l'enseignement en le spécifiant.

# **INTERDICTION DE FUMER**

Il est strictement interdit de fumer, de vapoter ou d'utiliser tout autre dispositif de cette nature dans tous les locaux et sur tous les terrains du Collège et de la résidence étudiante, conformément à la *Loi concernant la lutte contre le tabagisme* et au *Règlement du Collège relatif à la protection des personnes et à la sécurité des biens* (R 14).

# **ZONE 100 % SANS FUMÉE**

Le campus du Collège est une zone 100 % sans fumée. Les personnes qui veulent consommer des produits du tabac ou vapoter devront le faire en dehors de la zone, c'est-à-dire à l'extérieur du périmètre du territoire du campus. Des plans affichés aux entrées du Collège exposent les limites de cette zone.

Rappelons que cette interdiction complète de l'usage des produits du tabac partout au Collège Ahuntsic vise à assurer une meilleure qualité de vie à tous les membres de la communauté collégiale.

# **RESPECT DES RÈGLES**

Nous comptons sur la collaboration et sur le civisme de l'ensemble des étudiants et du personnel pour que ces règles soient respectées.

Sachez que les agents de la Sécurité et de la prévention du Collège ont le pouvoir d'établir des constats d'infraction, d'expulser des lieux une personne et de lui imposer une amende après constatation de tout manquement à l'interdiction de fumer sur tout le campus du Collège. La Loi prévoit des amendes d'un montant minimal de 250 \$.

# **MENTION AU BULLETIN**

Opter pour la mention au bulletin, c'est s'engager bénévolement dans différentes activités parascolaires pour un minimum de 60heures par session. Sept domaines peuvent être explorés :

- culturel et artistique;
- entrepreneurial;
- politique;
- scientifique;
- scolaire;
- social et communautaire;
- sportif.

#### LES AVANTAGES :

- la possibilité de faire reconnaître un engagement significatif;
- inscription dans le bulletin d'une mention clairement identifiée du domaine exploré;
- une excellente façon de mettre en valeur les tâches accomplies .

Pour plus d'information, présentez-vous au Service de l'animation socioculturelle, local B2.530.

# **NOM ET LOGOTYPE DU COLLÈGE**

Le logotype du Collège est la propriété exclusive de celui-ci et sa reproduction est réglementée. Les étudiants qui désirent faire imprimer le logotype du Collège sur de la correspondance, des objets ou des vêtements doivent présenter une demande écrite au Service des communications (local A1.270) à: communications@collegeahuntsic.qc.ca.

La vente de tout objet sur lequel apparaît le logotype du Collège doit se faire par l'intermédiaire de la Coop Ahuntsic.

### **OBJETS PERDUS / TROUVÉS**

On peut réclamer ou déposer au bureau du Service de la sécurité et de la prévention (local C1.129) les objets perdus ou trouvés. Les étudiants dont le cadenas aurait été coupé par le personnel du Collège doivent se présenter au local T0.510 (réception des marchandises) pour récupérer leurs effets.

# **OMNIVOX**

Le système Omnivox offre aux étudiants du Collège de nombreux services accessibles par Internet, à partir du guichet interactif situé au Collège ou, dans certains cas, par téléphone.

### **ABSENCE DES ENSEIGNANTS**

Le système Omnivox peut aviser les étudiants du Collège Ahuntsic de l'absence de leurs enseignants. Les étudiants communiquent au système Omnivox le numéro de téléphone où ils doivent être joints et l'heure à partir de laquelle on peut les appeler, et celui-ci les contacte automatiquement lorsqu'un enseignant signale son absence dans le système. Les étudiants ainsi avisés, à domicile ou au bureau, de l'absence de leurs enseignants n'ont donc pas à venir inutilement au Collège.

### **CHANGEMENT D'ADRESSE**

Les étudiants qui le désirent peuvent modifier leur adresse et leur numéro de téléphone par Internet, à l'aide du système Omnivox.

### **CHOIX DE COURS POUR LES ÉTUDIANTS INSCRITS À L'ENSEIGNEMENT RÉGULIER**

Les étudiants de l'enseignement régulier doivent obligatoirement effectuer leur choix de cours à l'aide du système Omnivox. Ils doivent obligatoirement le faire par Internet.

# **COTE R**

Les étudiants peuvent consulter leur cote R programme, leur cote R globale et la cote R associée à chacun de leurs cours par l'intermédiaire du module « Résultats – Notes finales ». Les cotes R sont recalculées globalement par le ministère de l'Éducation et de l'Enseignement supérieur et elles sont mises à jour sur Omnivox trois fois par année, soit vers la mi-janvier pour tenir compte des cours suivis à l'automne, vers la mi-juin pour inclure les cours de la session d'hiver et vers le début du mois d'octobre pour inclure les cours suivis durant l'été.

### **COVOITURAGE**

Le service de covoiturage Omnivox permet aux étudiants participants de rechercher d'autres étudiants (conducteurs ou passagers) qui habitent près de chez eux et qui ont un horaire compatible au leur.

### **DOCUMENTS ET MESSAGES**

Le module Omnivox permet au Collège de diffuser aux étudiants des documents d'information ou des messages importants. Il s'agit d'une manière efficace de communiquer l'information aux étudiants ou aux employés.

### **HORAIRE DES EXAMENS**

En fin de session, l'étudiant peut consulter l'horaire de ses examens par Internet. Pour chacun des cours auxquels il est inscrit et dont l'examen se déroule pendant la semaine d'examens, l'étudiant peut consulter ou se faire imprimer son horaire d'examens (cours-groupe, date, heure et local).

### **LÉA, L'ENVIRONNEMENT ENSEIGNANT-ÉTUDIANTS**

Voir «Apprentissage en ligne (LÉA et MOODLE)».

### **LISTE DES COURS ANNULÉS**

La liste quotidienne des cours annulés est également diffusée sur Internet. Ainsi, avant de quitter la maison ou le travail, les étudiants peuvent vérifier si l'un de leurs cours est annulé et éviter des déplacements inutiles. Cette liste est mise à jour automatiquement par le système Omnivox dès qu'une absence est déclarée par l'enseignant.

### **MIO : MESSAGERIE INTERNE OMNIVOX**

À l'aide de la messagerie interne Omnivox, vous pouvez communiquer de façon pratique et rapide avec vos enseignants, vos API et vos collègues de classe.

# **MODIFICATION D'HORAIRE**

Avant le début de la session, pendant la période dédiée aux modifications d'horaire, les étudiants qui le désirent peuvent consulter différentes hypothèses de modifications de leur horaire. S'ils confirment l'une des modifications proposées par le système, des frais de 25\$ seront portés à leur compte (attention; les frais de 25\$ sont cumulatifs : 50\$ pour deux confirmations de modification, 75\$ pour trois confirmations de modification, etc.). La modification est alors immédiatement enregistrée. À noter que le système ne permet pas d'ajouter ou de retirer un cours. Pour ces modifications, ils doivent rencontrer leur aide pédagogique individuelle (API) durant la période réservée pour leur programme.

# **PAIEMENT DES DROITS**

Les étudiants détenteurs d'une carte de crédit (VISA ou Mastercard) qui veulent éviter les files d'attente au comptoir du Service de l'organisation de l'enseignement peuvent payer leurs droits de scolarité à l'aide du système Omnivox, par téléphone ou par Internet. Les étudiants qui n'ont pas de carte de crédit peuvent utiliser le système Omnivox pour connaître le solde des droits qu'ils ont à payer.

### **PRISE DE RENDEZ-VOUS**

Les étudiants de l'enseignement régulier du Collège peuvent prendre rendez-vous avec leur aide pédagogique individuel (API) à l'aide du système Omnivox. Le système propose à l'étudiant plusieurs possibilités de dates de rencontre. L'étudiant en choisit une et son rendez-vous est immédiatement confirmé par le système Omnivox.

Les étudiants de la Formation continue doivent prendre rendezvous par téléphone au 514 389-2228 ou sur place.

# **RELEVÉS D'IMPÔTS**

Les étudiants peuvent consulter leurs relevés d'impôts des gouvernements fédéral et provincial à partir du système Omnivox. Les relevés peuvent être imprimés directement par les étudiants et joints à leurs déclarations de revenus.

### **REMISE DES HORAIRES**

En début de session, les étudiants du Collège ont l'obligation de prendre possession de leur horaire à l'aide du système Omnivox, soit par Internet ou par téléphone. Les étudiants qui consultent leur horaire par Internet peuvent le faire imprimer.

### **RÉSULTATS**

Le module «Bulletin d'études collégiales » vous permet de récupérer votre bulletin officiel une fois la session terminée. Pour consulter vos notes d'évaluation en cours de session, voir «Apprentissage en ligne (Léa)».

### **CE QUE VOUS DEVEZ FAIRE POUR ACCÉDER AUX SERVICES DU SYSTÈME OMNIVOX**

Si vous désirez utiliser le système Omnivox par téléphone, vous devez avoir en main les renseignements suivants au moment de l'appel:

- le numéro de téléphone du système Omnivox: 514 389-6776;
- une carte de crédit VISA ou Mastercard pour payer les droits ;
- votre numéro de dossier de 7 chiffres apparaissant sur votre carte étudiante ou sur tout document qui vous a été transmis par le Collège Ahuntsic (bulletin, lettre, choix de cours, horaire, etc.).

Votre mot de passe doit:

• avoir au moins 8 caractères ;

• être composé uniquement de lettres non accentuées (a...z) ET de chiffres (0...9).

Si vous désirez utiliser le système Omnivox par Internet, vous devez avoir en main les renseignements suivants :

- l'adresse Internet du système Omnivox: http://collegeahuntsic.omnivox.ca;
- votre numéro de dossier de 7 chiffres apparaissant sur votre carte étudiante ou sur tout document qui vous a été transmis par le Collège Ahuntsic (bulletin, lettre, choix de cours, horaire, etc);
- votre mot de passe.

Lors de votre première visite sur Omnivox, le système vous demandera de confirmer votre identité à l'aide de votre code permanent (ce code apparaît sur votre lettre d'admission, bulletin, etc.).

### **HEURES D'OUVERTURE DU SYSTÈME OMNIVOX**

Le système Omnivox est accessible 21 heures sur 24, 7 jours par semaine (il n'est pas accessible entre 3h et 6h).

# **ORGANISATION DE L'ENSEIGNEMENT**

Le Service de l'organisation de l'enseignement est au cœur de toutes les transactions concernant le dossier scolaire de l'étudiant.

Plusieurs types de situations peuvent amener un étudiant à faire des démarches auprès du Service de l'organisation de l'enseignement:

- absence d'un enseignant;
- attestation de fréquentation scolaire ;
- bulletin d'études collégiales (BEC);
- changement d'adresse;
- demande de Diplôme d'études collégiales (DEC);
- horaire;
- révision de note;
- formulaire pour la carte d'autobus ;
- carte d'étudiant;
- casier.

# **OUVERTURE DU COLLÈGE EN CAS D'INTEMPÉRIE**

Lorsqu'il y a des tempêtes de neige ou d'autres intempéries, le Collège Ahuntsic demeure OUVERT et maintient ses activités régulières, tant et aussi longtemps que les services de la Société de transport de Montréal (STM) restent en fonction.

Cette pratique vaut pour les tempêtes et pour les autres intempéries qui peuvent survenir en cours d'année.

# **PHOTOCOPIES**

Plusieurs photocopieurs (10¢ la copie) sont installés à des endroits stratégiques du Collège:

- à la bibliothèque;
- à la coopérative étudiante;
- à l'entrée du Pavillon T.

### **PLAGIAT**

### **VOUS AVEZ DES IDÉES… POURQUOI PLAGIER ? !**

Le Collège considère comme plagiat tout geste par lequel un étudiant cherche à s'attribuer une production dont il n'est pas l'auteur, toute collaboration à un geste semblable ou toute tentative de le poser.

#### **QU'EST-CE QUE LE PLAGIAT ?**

Il s'agit de l'utilisation frauduleuse de l'œuvre d'autrui soit par emprunt, soit par imitation, toute collaboration à un geste semblable ou toute tentative de le poser. (Article 5.17)

Selon la Politique PO-12, les situations suivantes sont considérées comme du plagiat, qu'elles touchent une partie ou la totalité de l'activité d'évaluation:

- l'utilisation en tout ou en partie d'un texte d'une autre personne en le faisant passer pour sien dans une activité d'évaluation et ce, peu importe la source d'information;
- l'utilisation d'information, de documents, de matériel ou d'appareils non autorisés;
- le fait de remplacer ou de se faire remplacer par une autre personne.

### **LA SOLUTION**

Citer correctement ses sources, c'est respecter les auteurs et la propriété intellectuelle et c'est se respecter soi-même. Veuillez consulter *Le Petit Rédac*, un ouvrage spécialement conçu pour les étudiants du Collège.

Pour connaître les stratégies de recherche et la façon de citer vos sources, consultez la rubrique de la bibliothèque à ce sujet, sur le site Web du Collège.

### **PROCÉDURES DE DÉCLARATION DE PLAGIAT ET LES SANCTIONS**

Lors d'un constat de plagiat:

- 1. l'enseignant avise l'étudiant sans délai et lui explique clairement les motifs justifiant la déclaration de plagiat;
- 2. l'enseignant remplit le formulaire de déclaration de plagiat, que le département rend accessible, et l'achemine au directeur adjoint des études, en joignant les documents originaux tenant lieu de preuve;
- 3. le directeur adjoint des études informe par voie électronique l'étudiant et l'enseignant de la réception de la déclaration, de la sanction qui s'applique et de la possibilité pour l'étudiant de lui faire valoir ses arguments, si ce dernier juge qu'il a été accusé à tort;
- 4. dans le cas d'une contestation de la déclaration, le directeur adjoint des études communique avec l'enseignant, rencontre l'étudiant, rend une décision et assure le suivi.

L'étudiant accusé de plagiat peut faire valoir son point de vue auprès de la direction adjointe des études aux programmes et à l'enseignement, s'il juge qu'il a été accusé à tort.

Selon la *Politique institutionnelle d'évaluation des apprentissages* (PIEA):

5.17.4 Sanctions :

- la note zéro (0), pour une partie ou la totalité de l'évaluation, est attribuée pour un premier cas déclaré et noté à son dossier ;
- la note zéro (0) pour le cours est attribuée pour un deuxième cas déclaré et noté à son dossier pendant ses études collégiales ;
- l'étudiant se voit attribuer la note zéro (0) lors d'un troisième cas confirmé de plagiat pour le cours dans lequel il a plagié. Pour les autres cours de la session, la note finale sera égale au cumul des notes attribuées à ce jour. Une recommandation de renvoi est acheminée au directeur des études qui en assure le suivi.

#### **LES INTERVENANTS**

L'enseignant est celui qui attribue la note zéro (0).

Les directeurs adjoints des études aux programmes et à l'enseignement s'assurent de l'application des sanctions prévues.

### **PLAN DE COURS**

Le plan de cours est une forme de «contrat» entre l'enseignant et ses étudiants. Ce plan doit être remis à la première semaine de cours et doit contenir :

- des objectifs clairs qui permettent à l'étudiant de connaître les apprentissages qu'il doit réaliser ;
- un résumé du contenu du cours ;
- des indices méthodologiques pour se situer par rapport au type de cours qui sera donné;
- les références médiagraphiques (documentation imprimée et audiovisuelle) du cours ;
- des modalités de participation et d'évaluation qui permettent à l'étudiant de saisir l'effort qu'il aura à fournir et le temps qu'il devra consacrer à l'atteinte des objectifs du cours.

# **PONDÉRATION DES COURS**

À la suite de l'identification et du titre d'un cours se trouve une pondération de trois (3) chiffres, par exemple : 202-NYA-05 ou 202-103-77 Chimie générale 3-2-3.

- Le premier chiffre indique le nombre de périodes\* de cours théoriques par semaine.
- Le deuxième chiffre indique le nombre de périodes\* de laboratoire ou d'exercices pratiques par semaine.
- Le troisième chiffre indique le nombre de périodes\* de travail personnel par semaine.
- \* Une période est constituée de 50 minutes (voir «Codification des cours»).

# **PRÉINSCRIPTION**

Voir « Inscription ».

### **PREMIERS SECOURS**

Au Collège, une directive stipule que toute personne blessée ou atteinte d'un malaise soudain devra recevoir sur les lieux aide et assistance de toute personne témoin de l'accident. Dans le cas de blessures ou de malaises mineurs, le témoin utilisera les trousses de premiers soins déposées à cette fin dans les laboratoires, les ateliers, les installations sportives, etc.

Dans le cas d'accidents ou de malaises majeurs, c'est-à-dire les cas nécessitant l'intervention d'un professionnel de la santé, tout témoin doit s'assurer que la personne blessée ou malade soit gardée sous surveillance.

Le responsable de l'activité ou, à défaut, tout témoin, doit communiquer sur-le-champ avec le Service de la sécurité et de la prévention, au poste 2911 (local C1.129) pour obtenir une assistance. À défaut de réponse ou si la situation l'exige, il faut s'adresser directement à Urgences-Santé en composant le 911 et aviser par la suite le Service de la sécurité et de la prévention. Le responsable de l'activité ou le témoin doit ensuite remplir le formulaire de rapport d'accident se trouvant dans la trousse de premiers soins ou au bureau de la sécurité et l'acheminer au bureau de la sécurité (local C1.129).

Une équipe composée d'étudiants assiste le Service de la sécurité et de la prévention, lorsque requis, pour prodiguer les premiers soins et les premiers secours. Le local est situé au C1.122.

### **PRÉSENCE AUX COURS**

La présence en classe a un réel et significatif impact sur la réussite scolaire. Toutefois, elle ne peut faire l'objet d'une évaluation sommative dans le but d'attribuer une note ou d'imposer une pénalité.

Un étudiant peut se voir refuser l'accès au cours pour le reste de la session ou à une évaluation sommative en classe uniquement dans les situations où des absences ou des retards :

- nuisent aux activités d'évaluation des autres étudiants;
- nuisent à l'apprentissage ou à l'évaluation des autres étudiants;
- occasionnent un danger pour la sécurité des personnes;
- augmentent le risque de bris d'équipements;
- affectent le lien avec le milieu de stage.

Ces exceptions sont prévues dans les Règles départementales d'évaluation des apprentissages (RDEA) et précisées dans les plans de cours.

Aux fins du présent article, certaines activités pédagogiques hors classe prévues dans les RDÉA et les plans de cours sont assujetties aux mêmes règles et mesures. Ces activités ne doivent toutefois pas être concurrentes à d'autres cours prévus à l'horaire.

#### **PRÊT D'APPAREILS AUDIOVISUELS**

L'étudiant trouve au magasin audiovisuel (local T1.100) l'équipement dont il a besoin pour ses travaux: caméra, projecteur, magnétophone, etc.

### **PRÉVENTION DU SUICIDE**

Durant leurs études au cégep, certains étudiants peuvent éprouver du découragement ou de la détresse. Parfois, ils peuvent même penser au suicide. Il ne faut surtout pas hésiter à intervenir quand la vie est menacée. Que ce soit pour soi-même ou pour aider un copain qui présente des signes de détresse, on peut s'adresser au Service de santé et d'aide psychosociale (local A1.240) ou à Suicide-Action Montréal 514 723-4000 — ligne d'aide 24heures — pour obtenir une aide rapide. Signaler, c'est aider !

# **PRODUCTION OU REPRODUCTION DE DOCUMENTS OFFICIELS**

Pour obtenir toute reproduction de documents scolaires, les étudiants doivent soumettre leur demande par Omnivox ou se présenter au comptoir du Service de l'organisation de l'enseignement (local A1.320).

Des frais sont exigés pour la reproduction de documents.

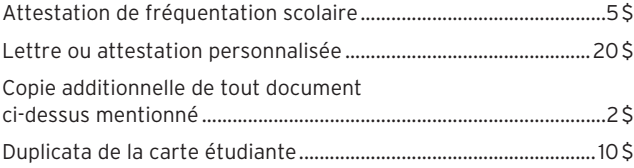

# **RECONNAISSANCE DES ACQUIS ET DES COMPÉTENCES (RAC)**

Un étudiant peut se voir accorder, par la reconnaissance des acquis et des compétences, des unités rattachées à un cours spécifique. Ce service vise à faire reconnaître des apprentissages réalisés dans des contextes non scolaires.

Il appartient à la personne de démontrer qu'elle a atteint les objectifs visés par le cours. L'étudiant qui désire s'inscrire dans une démarche de reconnaissance d'acquis et de compétences doit s'adresser au Service de l'aide pédagogique individuelle (local A1.160). Des frais de 75\$ par compétences sont exigés.

# **RÈGLEMENTS PÉDAGOGIQUES**

Le ministère de l'Éducation et de l'Enseignement supérieur oblige les collèges à suivre le *Règlement sur le régime des études collégiales* (RREC). Ce règlement donne des balises sur les points suivants :

- l'admission des étudiants ;
- la composition des programmes d'études ;
- l'administration des programmes d'études :
- **-** le nombre de jours par session;
- **-** la note de passage à 60%, etc. ;
- **-** la sanction des études.

On trouvera ce règlement au Service de l'aide pédagogique individuelle (local A1.160).

Toutefois, le Ministère laisse une marge de manœuvre aux collèges qui doivent préciser leur politique locale. À ce titre, le Collège Ahuntsic s'est doté de politiques et de règlements relatifs à la vie pédagogique.

### **LE RÈGLEMENT SUR L'ADMISSION, LA SÉLECTION, L'INSCRIPTION ET LA RÉUSSITE DES ÉTUDIANTS (**R-11**)**

C'est aussi le règlement auquel est soumis l'étudiant qui désire changer d'orientation. Certains éléments importants de ce règlement sont inclus dans le *Guide des programmes* du Collège, que vous trouverez au Service de l'API (local A1.160).

Ce règlement sert à:

- assurer une cohérence dans le processus d'admission, de sélection et d'inscription;
- garantir le respect des droits et libertés de la personne qui désire s'inscrire au Collège;
- assurer un traitement équitable à toutes les catégories de clientèles qui fréquentent le Collège;
- déterminer les conditions de réinscription en cas d'échecs multiples.

### **LE RÈGLEMENT SUR LE CALENDRIER SCOLAIRE (**R-03**)**

Ce règlement détermine les modalités d'établissement et de modifications éventuelles du calendrier scolaire. Il fixe notamment certaines dates limites à des opérations d'organisation des activités ou à des décisions des étudiants relatives à leur cheminement scolaire. Voir «Calendrier scolaire».

### **LA POLITIQUE DE GESTION DES PROGRAMMES (**PO-05**)**

Cette politique détermine les principales modalités quant à:

- la planification et l'élaboration des programmes ;
- la mise en œuvre et l'application des programmes ;
- l'évaluation et le suivi des programmes.

La section sur l'application des programmes apporte des précisions sur les grilles de cours et sur le cheminement scolaire. Les étudiants sont représentés dans les équipes de programme.

# **LA POLITIQUE INSTITUTIONNELLE D'ÉVALUATION DES APPRENTISSAGES DES ÉTUDIANTS (**PO-12**)**

Cette politique précise :

- les orientations et les principes ;
- les droits et responsabilités des étudiants ;
- les rôles et responsabilités des intervenants ;
- les modalités d'application des subtitutions, des équivalences, des incomplets et des dispenses de cours ;
- la sanction des études, y compris l'épreuve synthèse de programme (voir «Épreuve synthèse de programme»).

# **RÈGLEMENT RELATIF À LA PROTECTION DES PERSONNES ET À LA SÉCURITÉ DES BIENS (**R-14**)**

Le Collège reçoit plus de 10000 étudiants par année et son personnel compte près de 1 000 membres. Cela occasionne toute une affluence dans les classes, les salles de conférences, les bureaux ou, encore, autour du Collège et dans le parc de stationnement.

Le *Règlement relatif à la protection des personnes et à la sécurité des biens* (R-14) au Collège Ahuntsic vise à assurer le bien-être de toute la communauté du Collège en plus d'assurer le bon fonctionnement des services, des cours et des activités.

### **DISPOSITIONS GÉNÉRALES**

Dans toute communauté humaine, afin d'assurer la protection des personnes et des biens, certains actes et comportements ne peuvent être tolérés.

Voici ceux qu'on interdit au Collège:

- agir de manière à mettre en danger la santé et la sécurité des personnes ;
- entraver ou perturber de façon indue le déroulement d'un cours, d'une activité d'apprentissage ou de toute autre activité;
- utiliser la menace, l'intimidation, le harcèlement, la contrainte physique ou la tentative de corruption pour arriver à ses fins ;
- utiliser ou avoir des armes en sa possession;
- se rendre coupable de vol ou de vandalisme;
- faire des graffitis sur les biens du Collège;
- porter atteinte à la réputation d'autrui par des propos diffamatoires ou la diffusion de littérature haineuse;
- utiliser ou vendre des drogues ;
- consommer des boissons alcooliques en dehors des activités autorisées par le Collège;
- s'adonner à des jeux d'argent;
- contrevenir au présent règlement ou aider ou inciter une autre personne à le faire.

Au cœur des préoccupations du Collège se trouvent la sécurité et le bien-être des personnes. Pour garantir un milieu de travail, d'études et d'activités sain, sécuritaire et enrichissant, des consignes ont été établies. Et, comme dans la société en général, certains comportements et certains actes sont défendus au Collège. Par exemple, le harcèlement psychologique ou sexuel, l'usage et la vente de drogues sont prohibés. Il est également interdit de fumer ou de vapoter dans tous les locaux du Collège dans le cadre de l'application de la *Loi sur le tabac*. Par contre, d'autres activités sont encouragées ou encadrées. Les activités de promotion, de sollicitation ou de vente sont interdites, à moins qu'elles n'aient été autorisées au préalable.

L'affichage relève du Service des communications et de l'AGECA. Il faut obtenir l'autorisation d'afficher auprès de l'un ou de l'autre. De plus, la papeterie officielle du Collège ainsi que le logo sont réservés aux membres du personnel dans l'exercice de leurs fonctions.

Les étudiants qui contreviennent aux règles de comportement du Collège sont passibles de sanctions pouvant aller jusqu'au renvoi. Cependant, ces sanctions s'accompagnent toutes de droits de recours. Le réglement, dans sa version officielle, est accessible sur le site Web du Collège, sous la rubrique Notre collège/Réglements, politiques et directives.

# **REMISE DES TRAVAUX**

Bien qu'il n'existe aucune politique officielle concernant la remise des travaux au Collège, nous vous suggérons fortement:

- de remettre vos travaux en main propre à vos enseignants ;
- de toujours conserver une copie de vos travaux.

# **RENVOI DU COLLÈGE**

L'étudiant qui ne se conforme pas aux exigences de réussite est automatiquement renvoyé du Collège pour une période minimale d'une année.

L'étudiant visé par cette disposition recevra une lettre du Service de l'organisation de l'enseignement l'avisant de cette décision du Collège.

Cette mesure fait partie du *Règlement sur l'admission, la sélection, l'inscription et la réussite des étudiants* (R-11). Voir «Échecs et exigences relatives à la réussite pour les étudiants à temps plein».

L'étudiant qui contrevient à d'autres règles du Collège peut également être passible de renvoi. Voir « Activités d'intégration étudiantes (initiations)» et «Règlement relatif à la protection des personnes et à la sécurité des biens (R-14)».

Dans tous les cas, un étudiant renvoyé du Collège sera remboursé selon les modalités qui s'appliquent (voir «**Inscription-Pourcentage** de remboursement des droits »).

### **RÉSERVATION DE LOCAUX**

Tout étudiant ou groupe d'étudiants peut réserver un local ou un stand à l'Agora pour y tenir des activités à caractère pédagogique ou autre.

Selon les disponibilités, il est également possible de louer un gymnase simple, double ou triple les fins de semaines.

Pour plus d'information ou pour effectuer une réservation, présentez-vous au local B1.760 ou téléphonez au poste 2934.

### **RESSOURCES D'ASSISTANCE**

Victime d'un vol ou de n'importe quel autre méfait? On vous recommande de le déclarer le plus rapidement possible au préposé du Service de la sécurité et de la prévention (local C1.129).

Pour toute autre plainte qui n'est pas d'ordre pédagogique, adressez-vous à la Direction des affaires étudiantes (local A1.230).

# **RÉVISION DE NOTE**

#### Voir «Droit de recours pédagogique».

# **SANTÉ ET SÉCURITÉ AU COLLÈGE**

La santé et sécurité s'inscrit dans une gestion proactive visant à assurer la santé, la sécurité, l'intégrité physique et psychologique des personnes composant la communauté du Collège. Dans cette optique, la collaboration de tous est essentielle à la mise en place d'un environnement sain et sécuritaire.

Dans cette même perspective, vous êtes invités à consulter les documents suivants :

- Politique santé et sécurité (PO-23)
- Directive Déclaration d'événement (D-21)
- Programme de prévention

### **SUBSTITUTION**

Au moment de son entrée au Collège, un étudiant peut obtenir une substitution de cours, à condition qu'il ait déjà atteint les objectifs du cours concerné dans un ou plusieurs cours de niveau collégial réussis antérieurement.

L'étudiant qui désire obtenir une substitution doit fournir les documents requis pour l'étude de son dossier: plans de cours, relevés de note, etc. Le délai de traitement de la demande est de 30 jours. L'étudiant doit continuer à suivre le cours s'il y est inscrit en attendant la réponse qui lui sera transmise par écrit.

Pour toute demande de substitution, adressez-vous à votre API (local A1.160).

### **TECHNOLOGIES DE L'INFORMATION**

La Direction des technologies de l'information est responsable des services et du parc d'équipements informatiques du Collège.

• **Problème informatique**

Pour tout problème concernant l'équipement informatique en classe ou dans un laboratoire, adressez-vous à l'enseignant concerné.

• **Problèmes d'accès au système**

Si vous avez des problèmes d'accès à Omnivox ou au système informatique du Collège (mot de passe oublié ou autre), présentez vous au comptoir de l'organisation de l'enseignement, situé à l'entrée du Pavillon A, au 9155, rue Saint-Hubert.

#### • **Procédures à l'intention des étudiants**

Pour connaître les procédures de la Direction des technologies de l'information qui concernent les étudiants (branchement, configuration et autres), consultez le site du Collège, à l'adresse https://www.collegeahuntsic.qc.ca/services-aux-etudiants/ assistance-informatique/procedures.

### **TREMPLIN DEC**

Le Tremplin DEC comporte deux profils. Le premier, intitulé « Orientation », s'adresse à l'étudiant qui vient de terminer ses études secondaires et qui est indécis quant à son choix de programme. Le second profil, « Mise à niveau », s'adresse à l'étudiant qui n'a pu être admis dans le programme de son choix parce qu'il lui manque un ou des préalables ou encore, parce que le programme visé n'est pas offert à la session désirée. La durée maximale du cheminement Tremplin DEC est de trois sessions consécutives.

L'étudiant devra effectuer une demande de changement de programme dans le cas où il souhaite intégrer un programme d'études à la session suivante.

Le Collège ne peut s'engager à garantir l'admission de l'étudiant qui effectue le changement de programme. Le dossier du candidat sera évalué en fonction de la qualité des résultats scolaires et du nombre de places disponibles. Il est à noter que les cours réussis en Tremplin DEC pourront, à certaines conditions, être reconnus dans le nouveau programme d'études. Si le programme désiré n'est pas offert à la session suivante, l'étudiant peut s'inscrire de nouveau en Tremplin DEC jusqu'à un maximum de trois sessions consécutives.

# **UNITÉ DE COURS**

Les activités d'apprentissage sont mesurées en unités. Chaque cours comprend une pondération d'heures (voir « Pondération des cours») hebdomadaires d'activités, représentée par trois chiffres qui, additionnés entre eux et divisés par 3, donnent le nombre d'unités.

Exemple: Chimie générale 3-2-3  $(3 + 2 + 3 = 8 \div 3 = 2.66)$  donne 22/3 unités.

# **VOL**

Le Collège n'assume pas la responsabilité des objets volés aux étudiants. Le vol dans les casiers est une réalité. Les étudiants sont priés de n'y laisser aucun objet de valeur et d'utiliser un cadenas de bonne qualité. La coopérative étudiante pourra vous conseiller dans l'achat d'un cadenas.

Veuillez aussi déclarer tous les cas de vol au bureau de la sécurité et de la prévention, au local C1.129.